# **DAFTAR ISI**

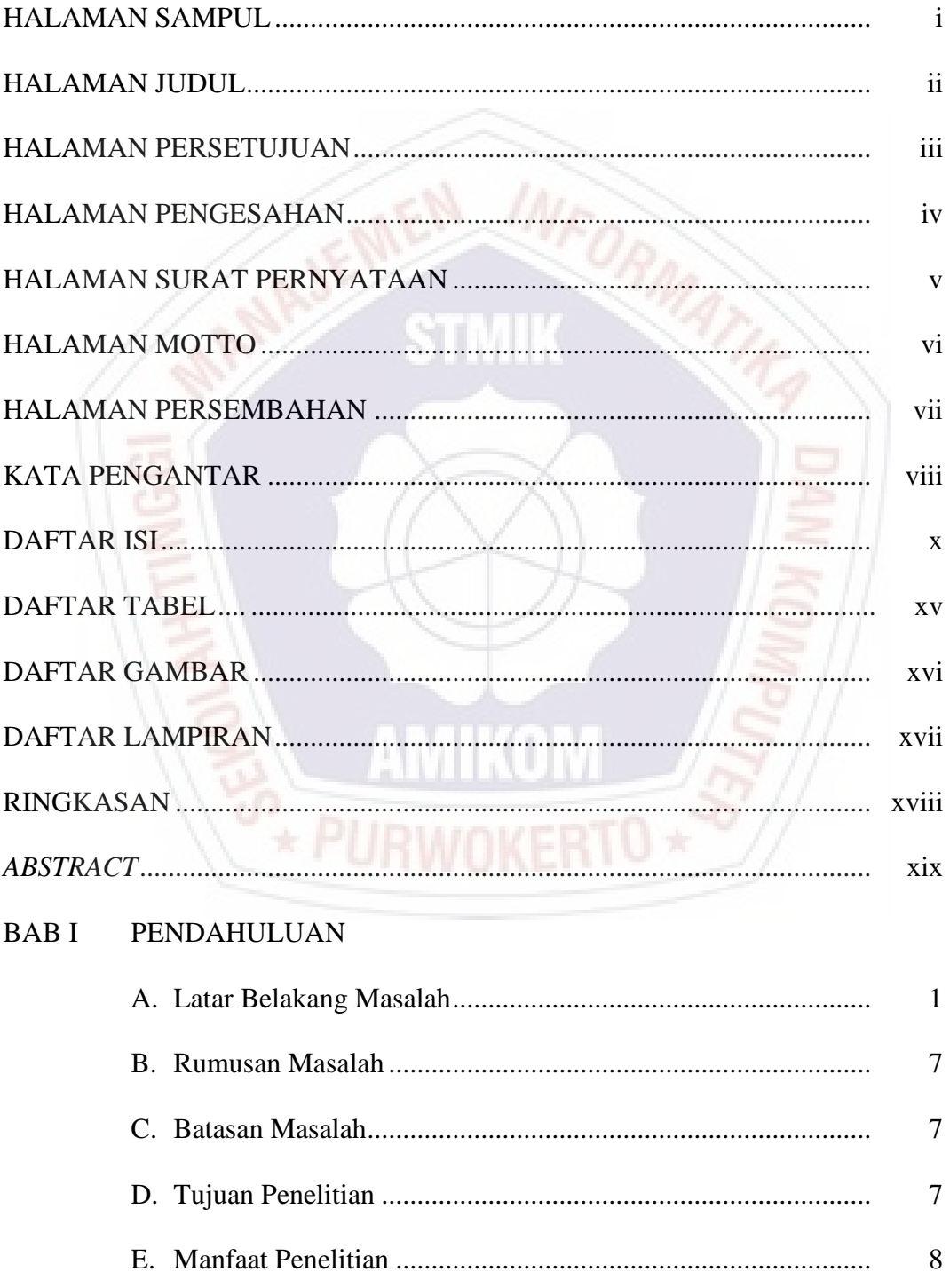

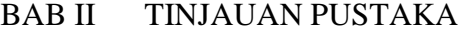

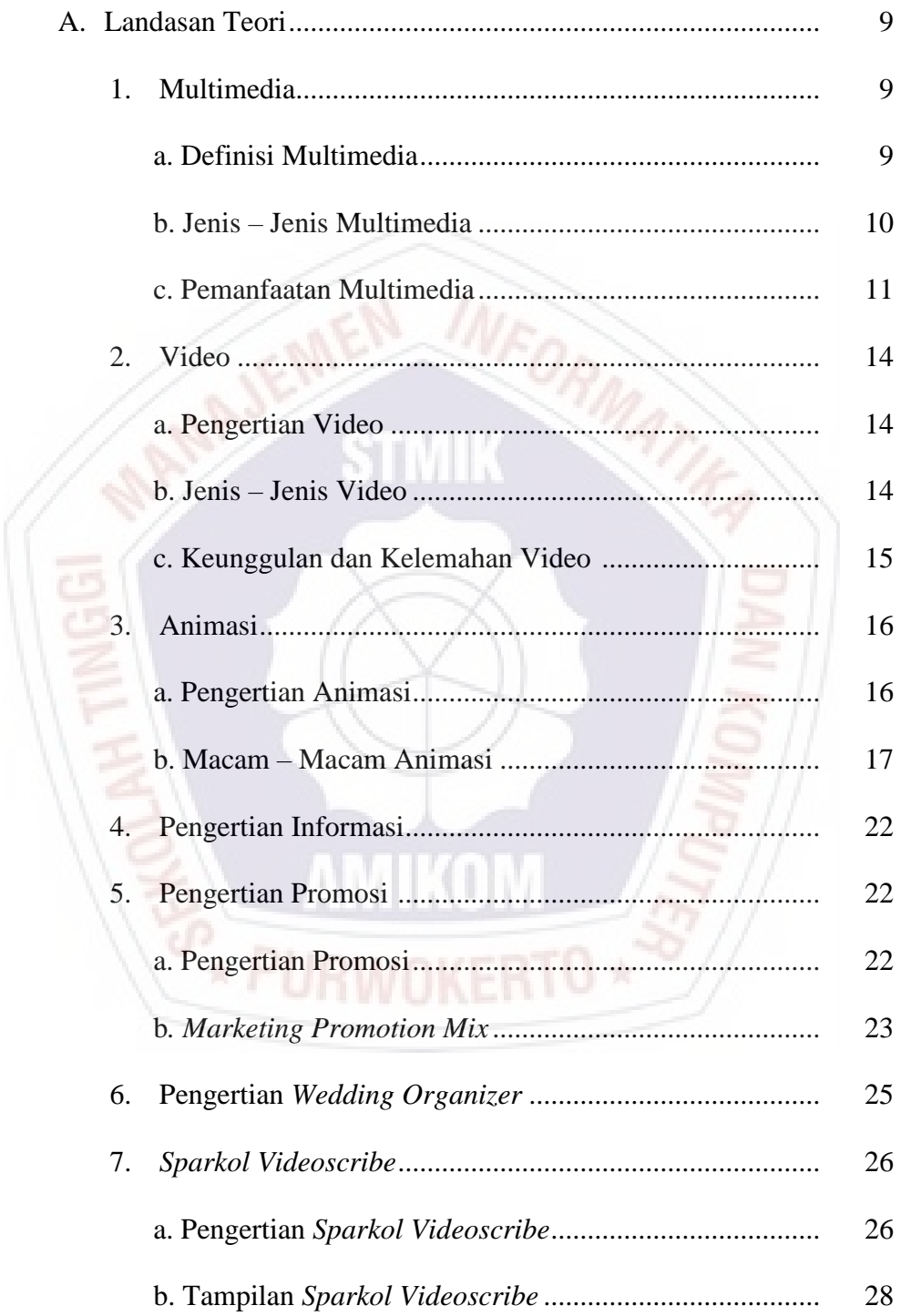

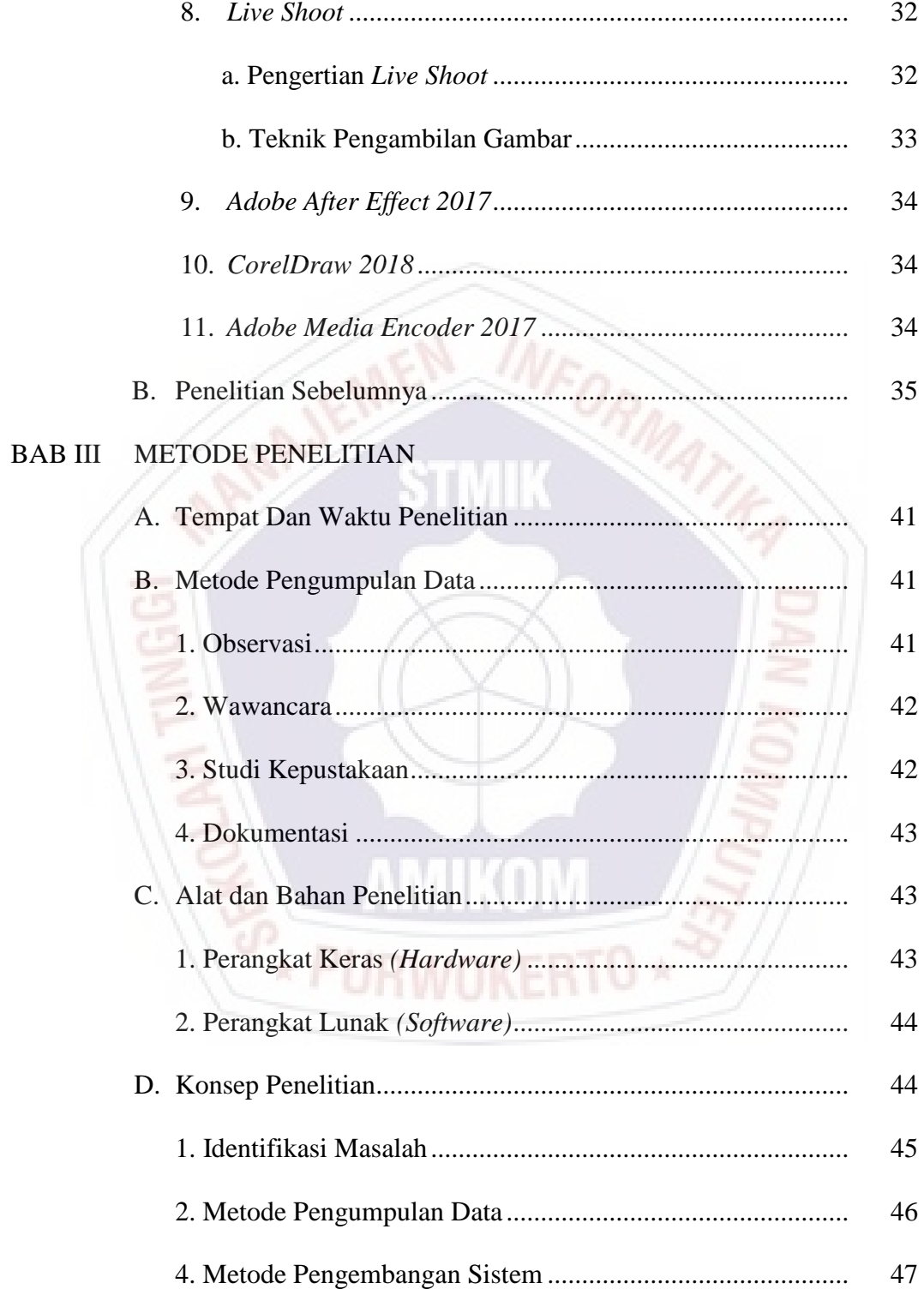

## **BAB IV PEMBAHASAN**

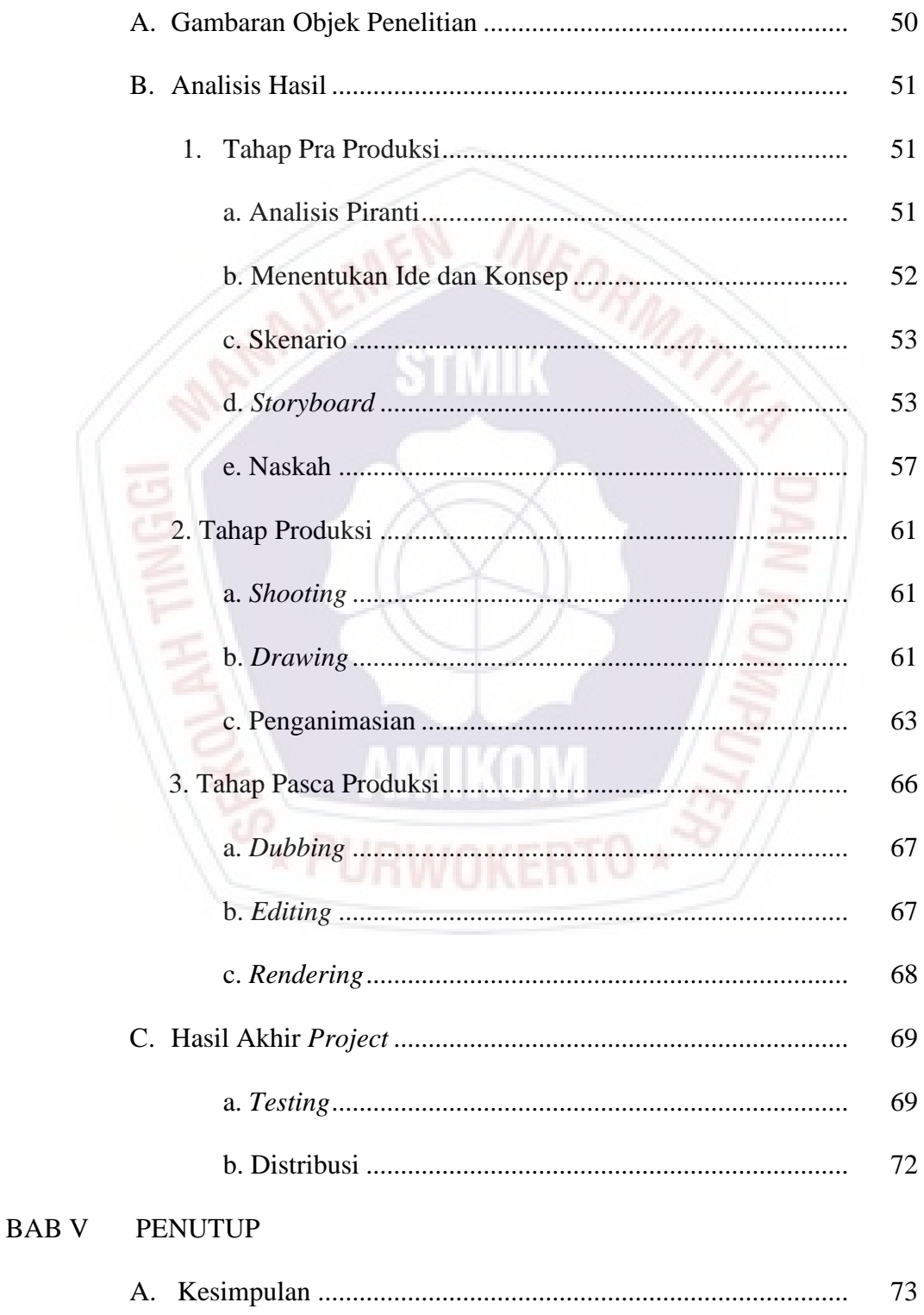

B. Saran........................................................................................ 73

# DAFTAR PUSTAKA

## LAMPIRAN-LAMPIRAN

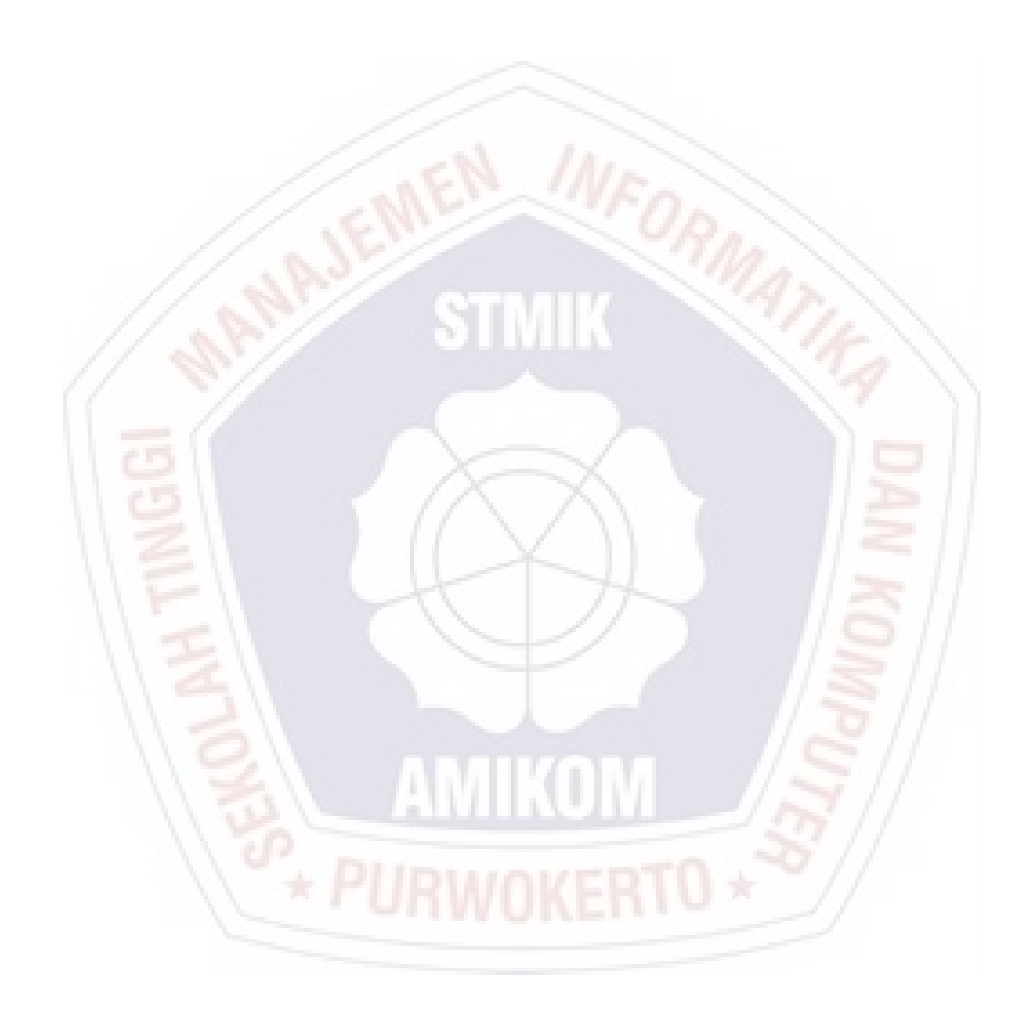

#### **DAFTAR TABEL**

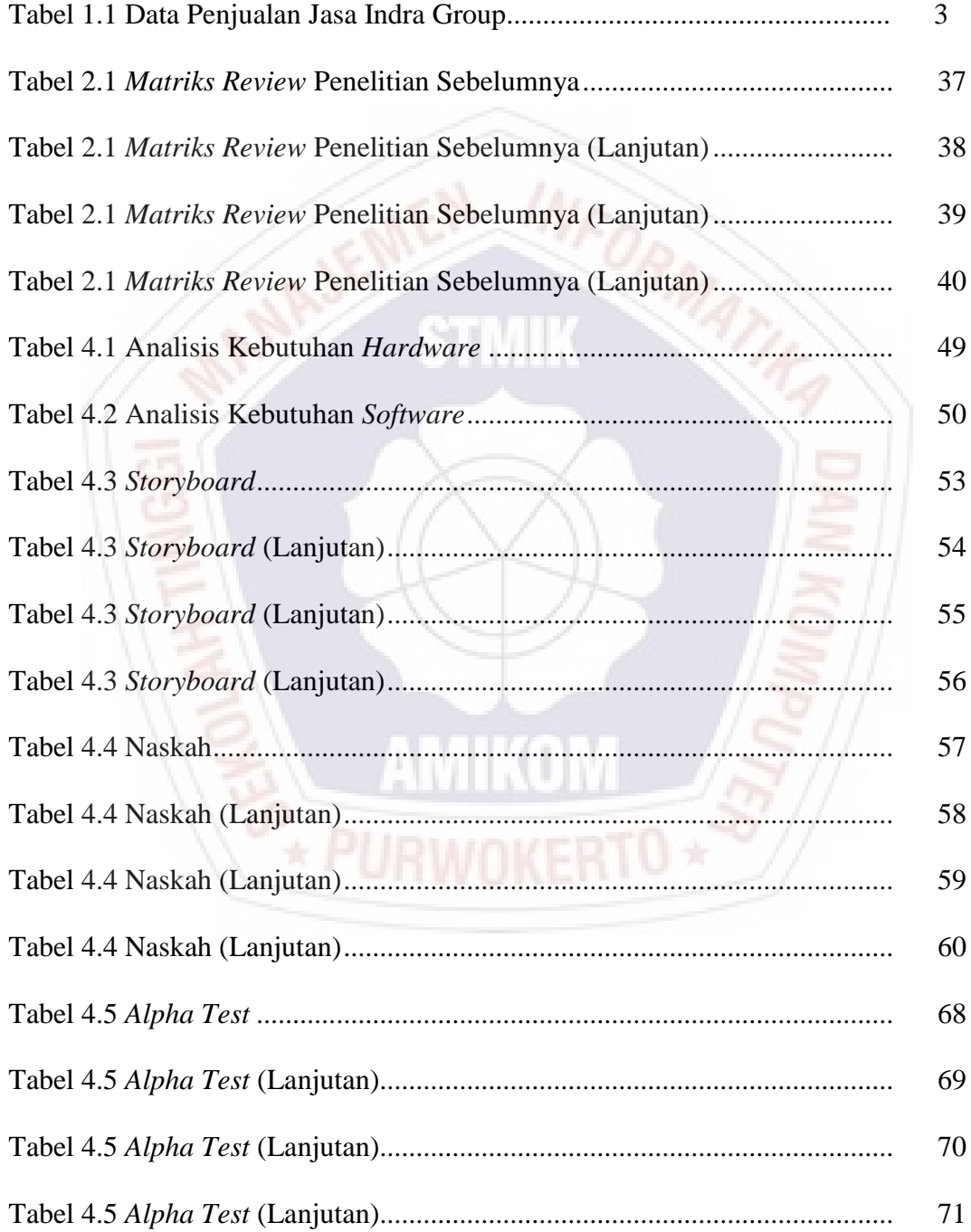

### **DAFTAR GAMBAR**

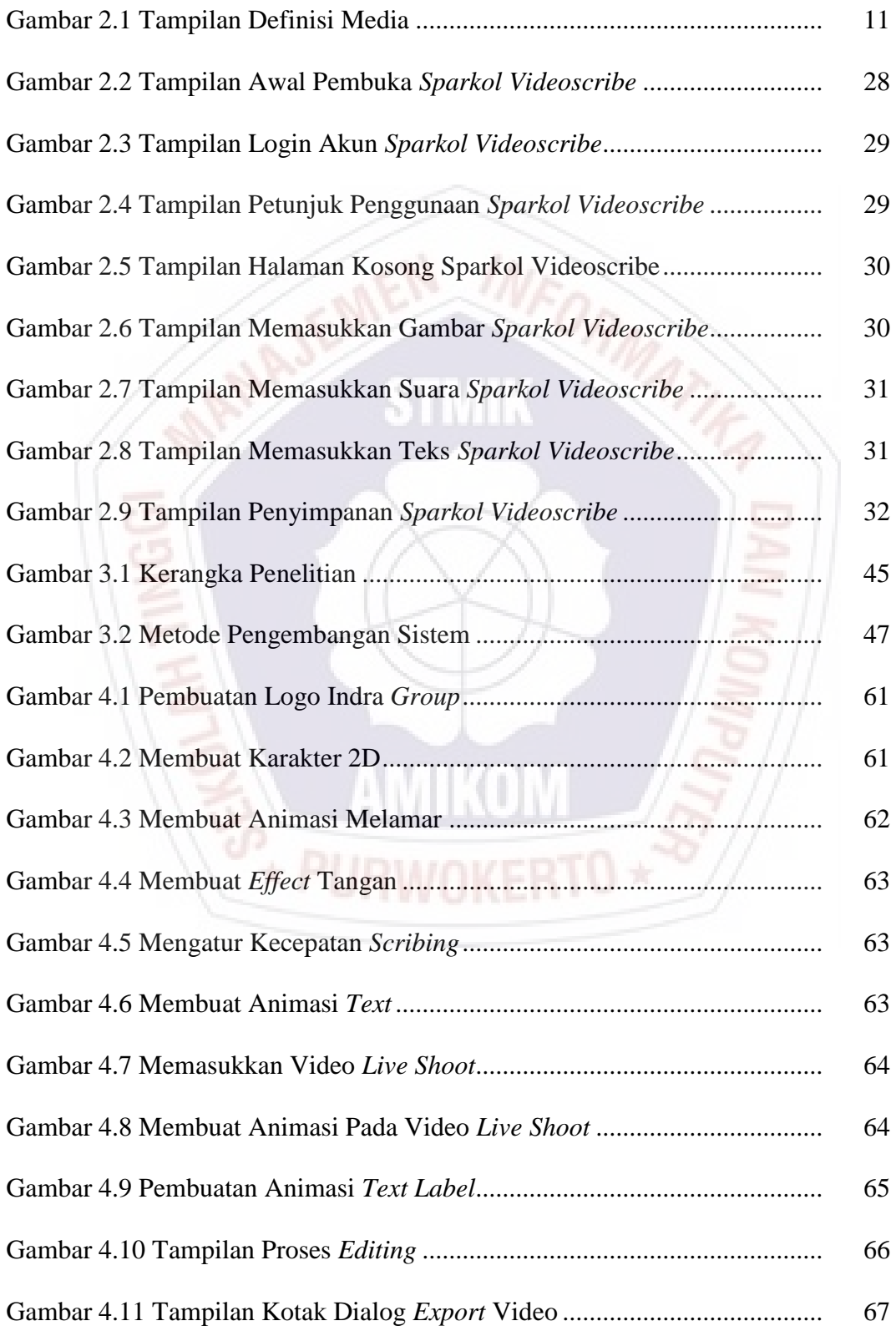

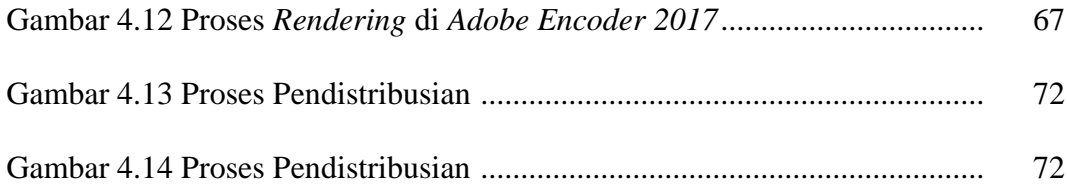

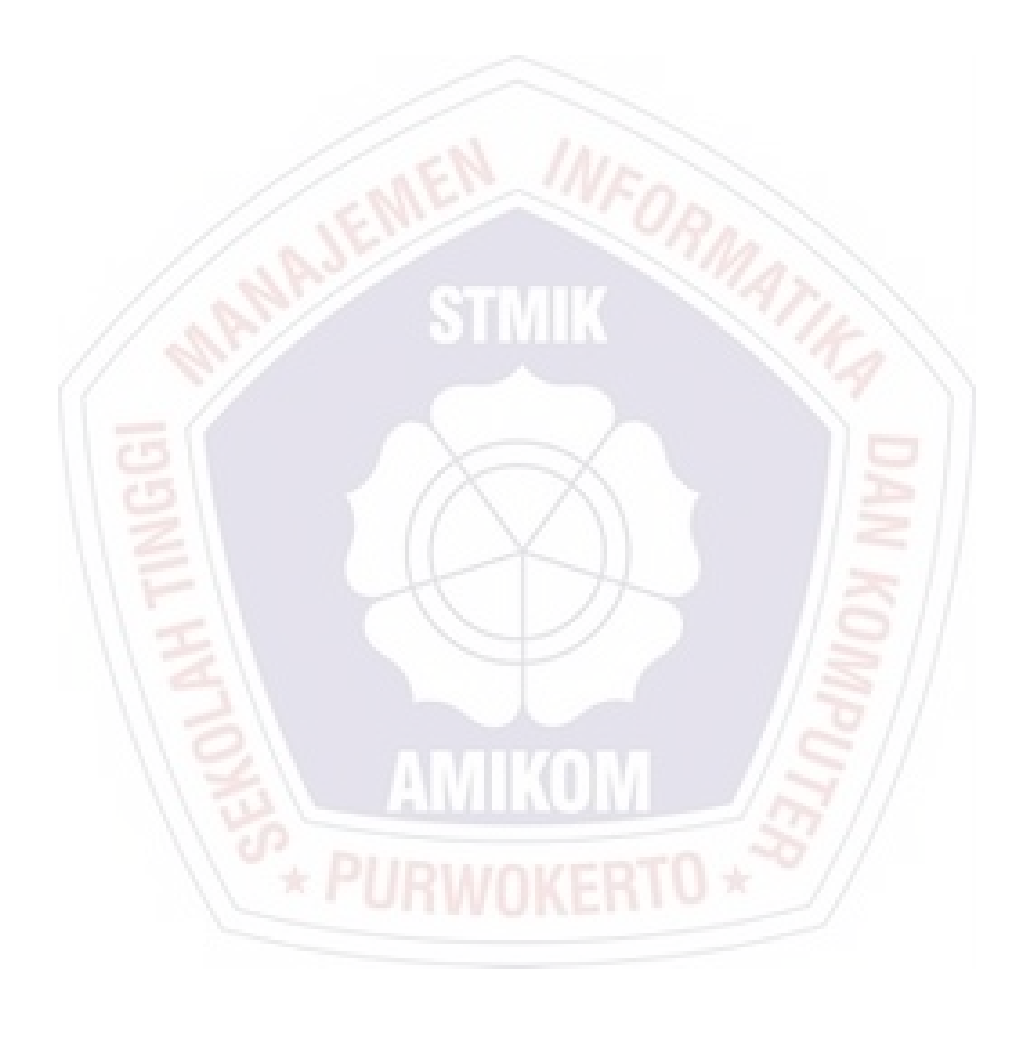

#### **DAFTAR LAMPIRAN**

Lampiran 1. Daftar Wawancara

Lampiran 2. Kartu Bimbingan Skripsi

Lampiran 3. Surat Keterangan

Lampiran 4. Dokumentasi

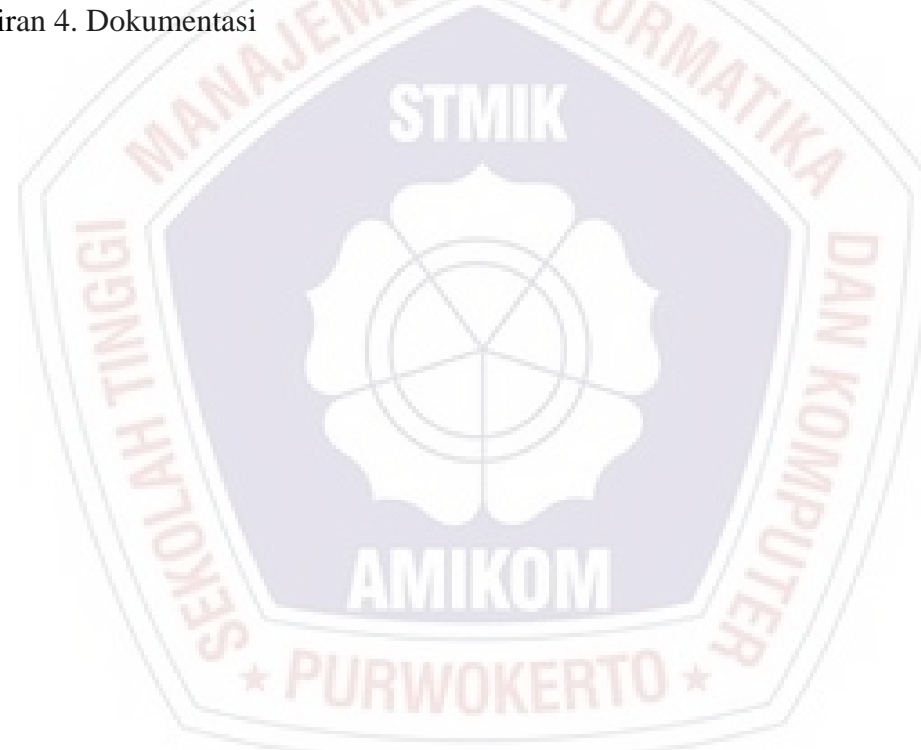